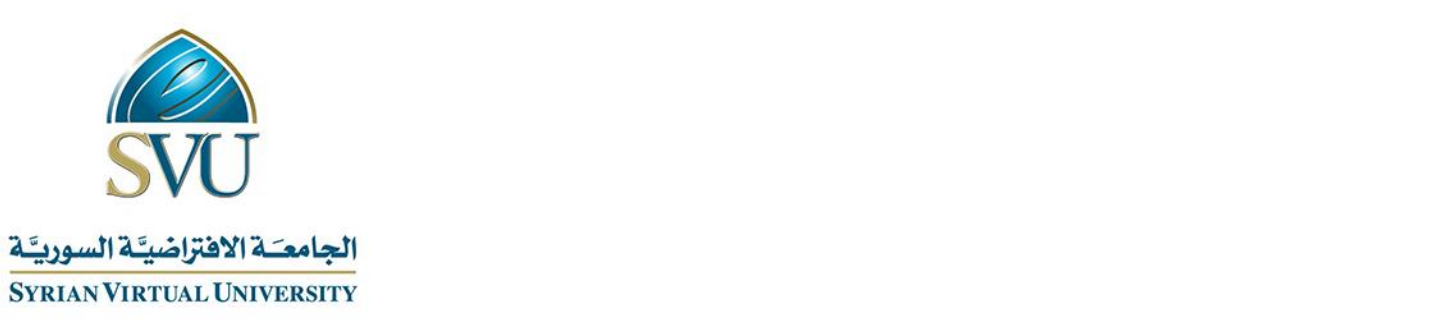

# Programming III

# **Course Definition**

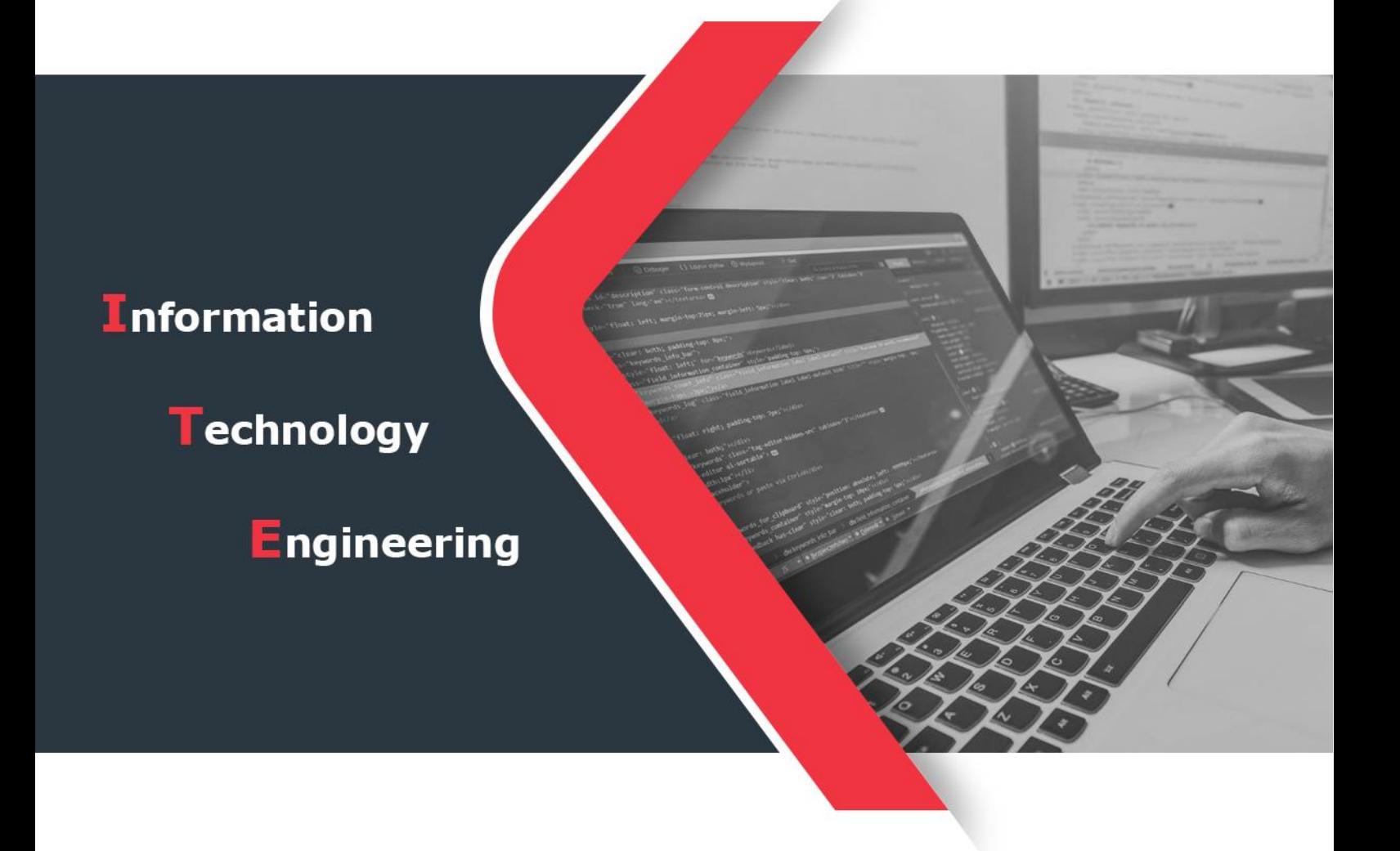

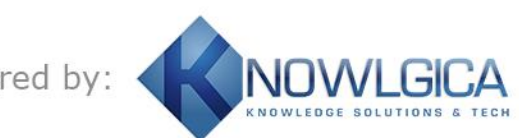

Powered by:

Ministry of Higher Education العـالـــــي التعـليــم وزارة

الجامعة االفتراضية السورية University Virtual Syrian

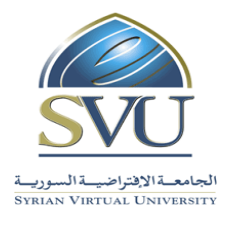

# **1. Basic Information:**

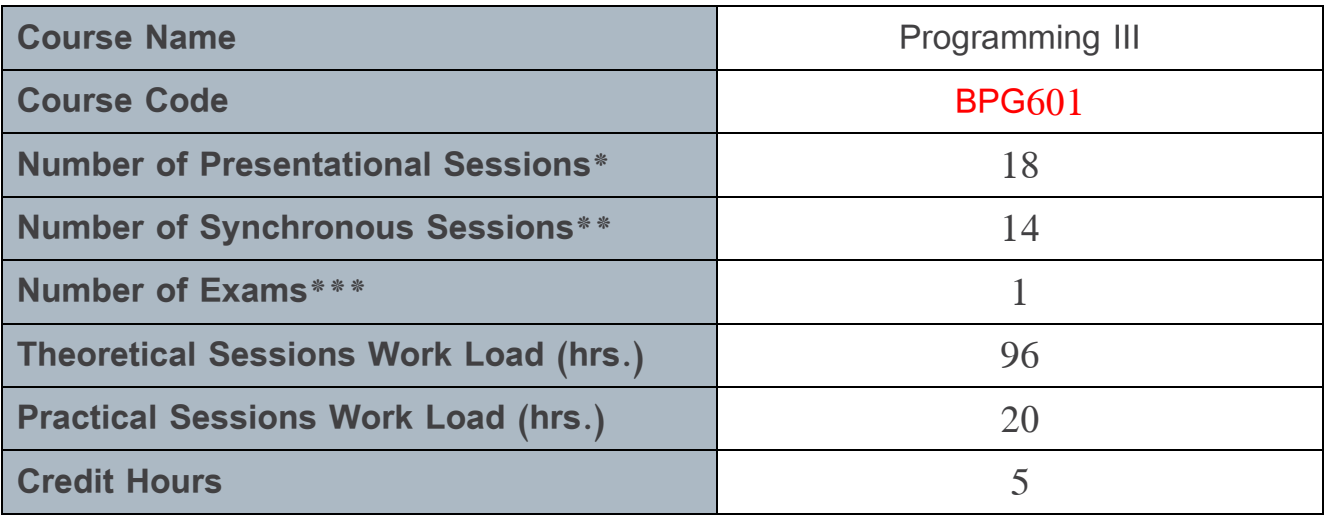

**\*Each presentational session comprises both recorded lecture (1.5 hrs.) and interactive learning content (1.5 hrs.).**

**\*\*Each synchronous session comprises the interactive lecture carried out in real time in a virtual class (1.5 hrs.).**

**\*\*\* The final exam is 1.25 hrs long.**

**N.B.**

**Generally, each chapter requires two presentational sessions: one for the recorded content and one for the interactive content (unless the chapter is too long, in which case it may require more sessions (. This note applies to synchronous sessions as well, where each chapter requires one synchronous session generally.**

المقالم العالمي العالمي العالمي العالمي المستخدم العالمي التعليم العالمي التعليم العالمي التعليم العالمي التع<br>التعليم التعليم العالمي التعليم التعليم العالمي التعليم التعليم العالمي التعليم العالمي التعليم العالمي التي ا

الجامعة االفتراضية السورية University Virtual Syrian

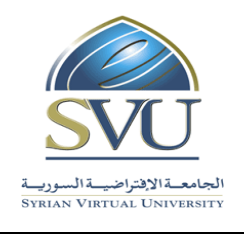

## **2. Prerequisites courses:**

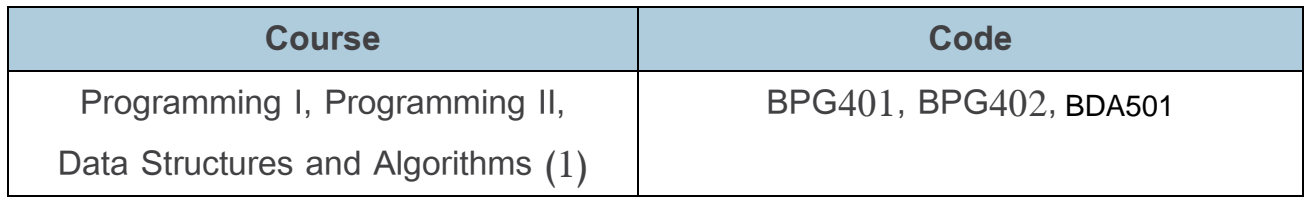

# **3. Course Objectives:**

Programming III is an integral part of Programming 1 and Programming 2: It introduces advanced programming concepts in Python, which has been ranked for several years among the top five programming languages used by programmers. Consequently, software engineer must be able to use it, in a systematic and organized manner.

#### **New concepts include**:

- Two-dimensional Arrays or Matrix (they are based on lists in Python).
- Subprograms (they are typeless in Python), and the lambda computation
- Collection data structures which are built in Python: **list**, **tuple**, **set**, **dictionary**
- **Software packages / libraries**

وزارة التعليم العالـــي السعاء العالمـــي التعليم العالمـــي التعليم العالمـــي التعليم العالمـــي التعليم وزارة

الجامعة االفتراضية السورية University Virtual Syrian

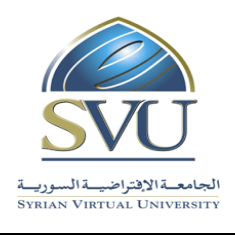

# **4. Learning Outcomes (LO):**

By the end of this course, the learner is expected to:

- 1. Master basic programming in Python and knowing how it differs:
	- Basic instructions: **if, if-else, while, for**
	- Basic types: **int, float, bool, string**
- 2. Comprehend tables / lists / matrices and is proficient in programming them topics are:
	- The data structure of the table/array, and its corresponding in Python (list structure)
	- The importance of using tables in software applications
	- The importance of lists in Python as one of its strengths in writing applications in a concise and effective manner.
- 3. Understand strings and text files in Python and is proficient in programming them in his applications:
	- Strings: most important operations and methods on them.
	- Text files: write and read them
- 4. think back on the concept of subprograms/functions and everything related to them, and learns their specificity in Python, as functions are considered the most important strength in Python. Topics are:
	- Parameters Passing
	- Scope of variables
	- Defining anonymous methods using the lambda statement
	- Special functions: **filter** (), **map** (), **reduce** ()
- 5. know how to capture exceptions and handling them in Python

Ministry of Higher Education العـالـــــي التعـليــم وزارة

الجامعة االفتراضية السورية University Virtual Syrian

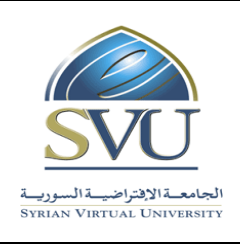

- 6. Distinguish the types of collection data (**list, tuple, set, dict**) in Python, able to use it efficiently, being able to choose the appropriate type for the variables and data according to the problem that he wants to solve.
- 7. Know the Python OOP approach:
	- Building classes in Python
	- Defining data and functions members of a class
	- Using defined classes.
- 8. learn libraries modules and how to import them, and group libraries into software packages.
- 9. use the built-in functions and mathematical constants provided by the library **math** and can draw complex curves and scattered points using the **matplotlib** package and the **pyplot** library

Ministry of Higher Education العـالـــــي التعـليــم وزارة

الجامعة االفتراضية السورية University Virtual Syrian

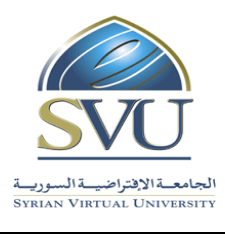

#### **5. Assessment Results:**

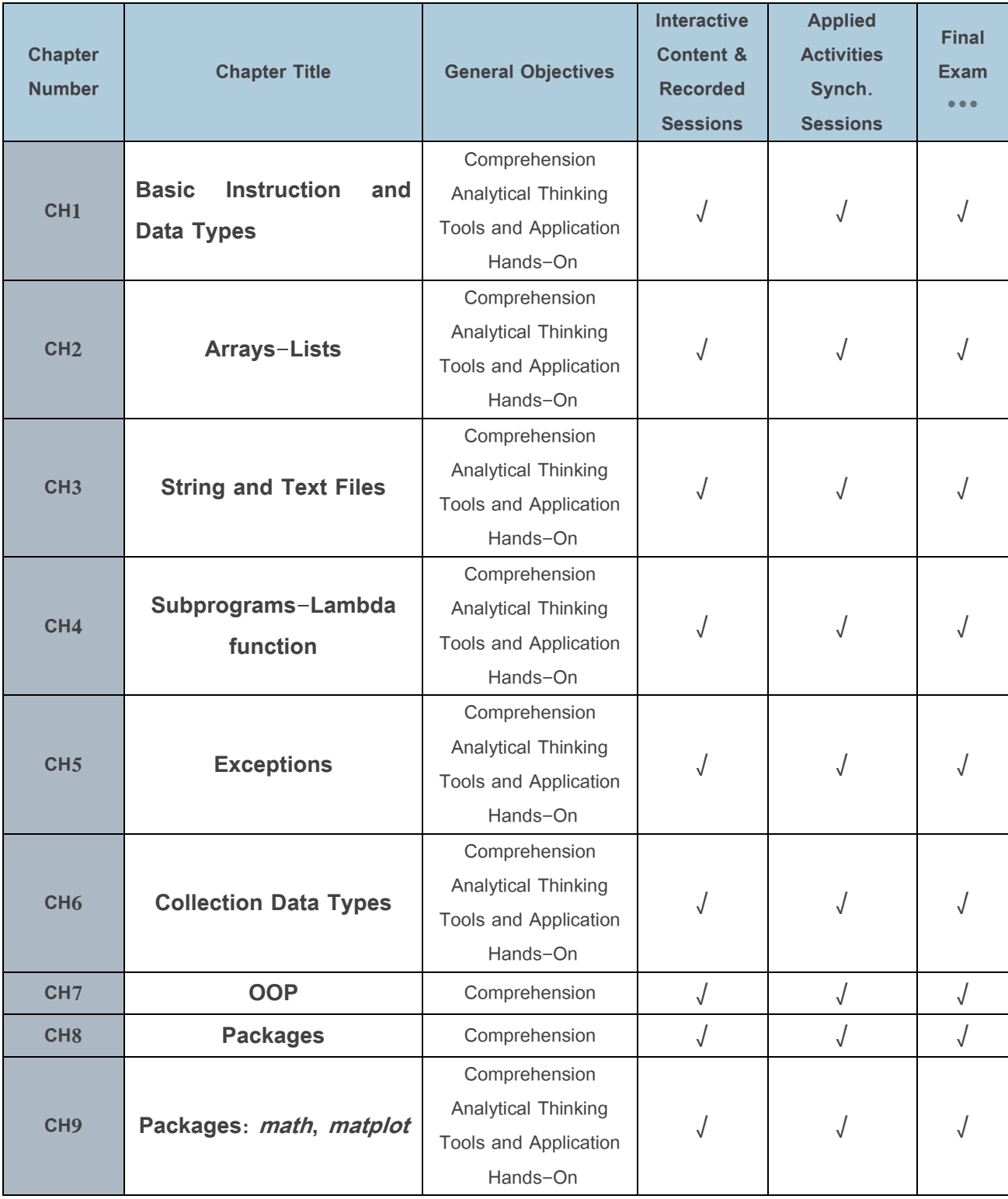

**\*\*\*The final exam is 1.25 hours long and is given at the end of the course.**

المالي العالمي العالمي العالمي العالمي العالمي التعليم العالمي التعليم العالمي التعليم العالمي التعليم وزارة ا

الجامعة االفتراضية السورية University Virtual Syrian

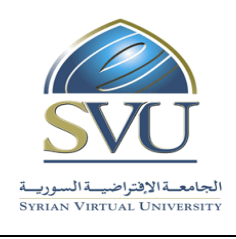

#### **6. Course Syllabus:**

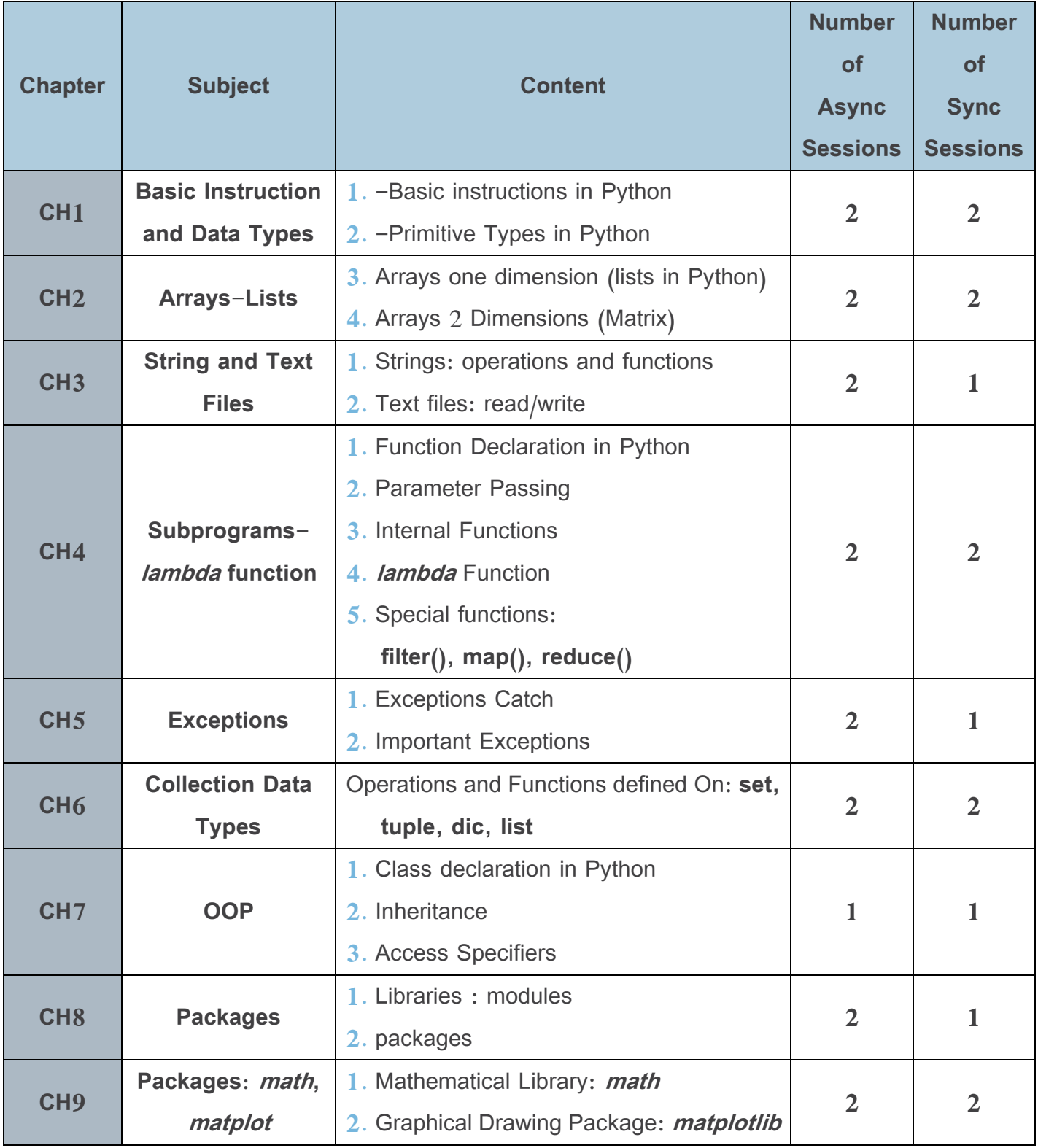

Ministry of Higher Education العـالـــــي التعـليــم وزارة

الجامعة االفتراضية السورية University Virtual Syrian

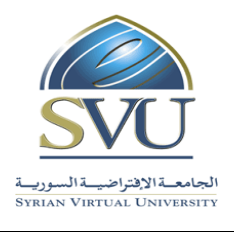

### **7. Practical Activity:**

#### 1. **Tools and Labs:**

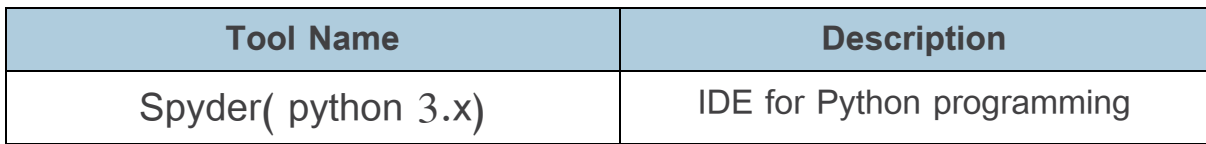

#### 2. **Practical Activities per Chapters:**

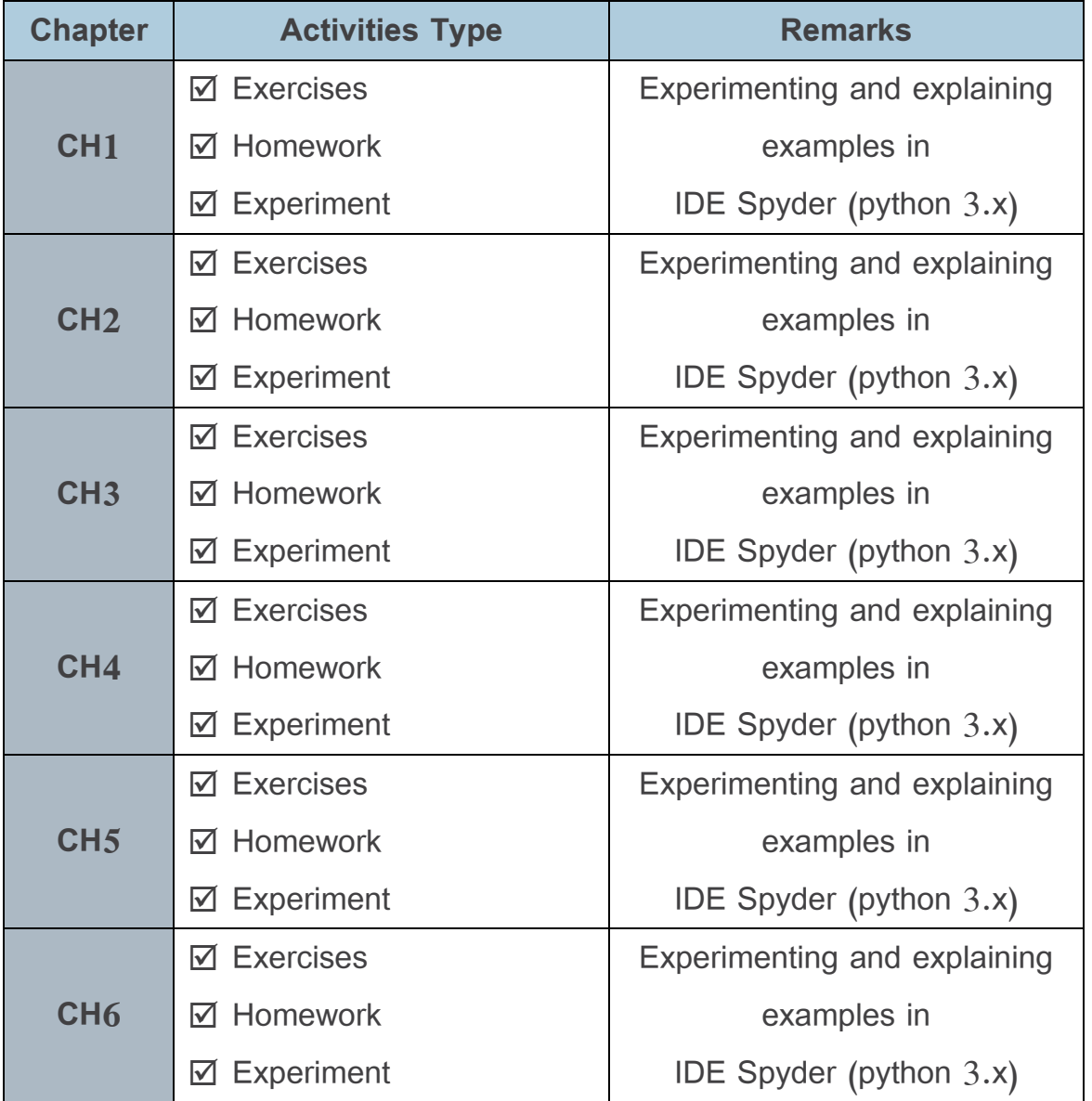

Ministry of Higher Education العـالـــــي التعـليــم وزارة

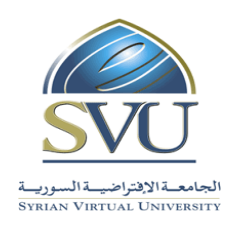

الجامعة االفتراضية السورية University Virtual Syrian

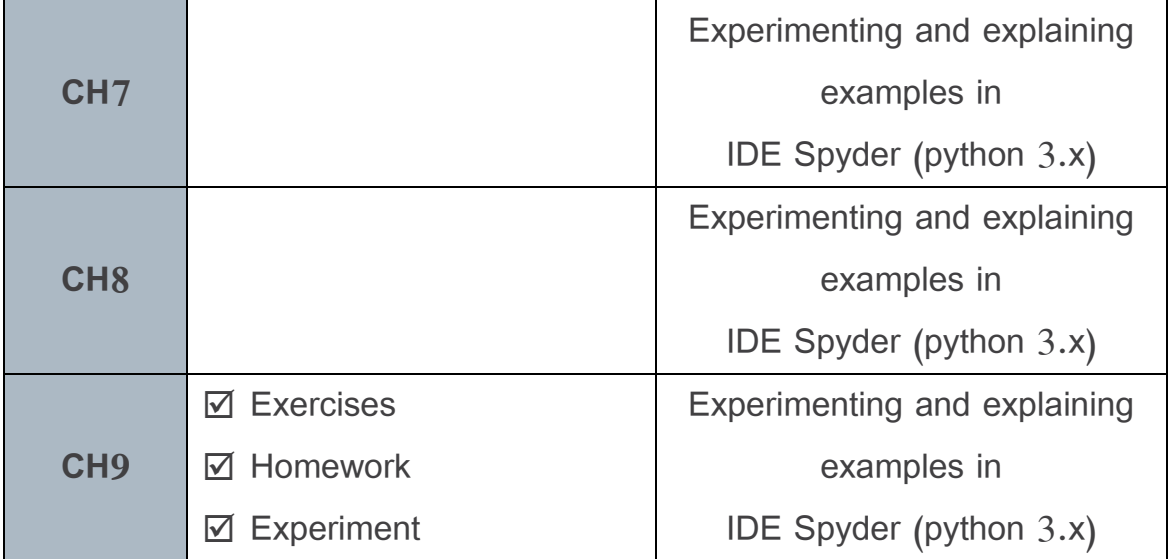

#### **8. References:**

Python How to Program, Paul Deitel - Harvey Deitel,

Publisher Pearson, 2002

**https://www.tutorialspoint.com/python/**